### **TkGecko: Another Attempt for an HTML Renderer for Tk**

### **Georgios Petasis**

Software and Knowledge Engineering Laboratory, Institute of Informatics and Telecommunications, National Centre for Scientific Research "Demokritos", Athens, Greece petasis@iit.demokritos.gr

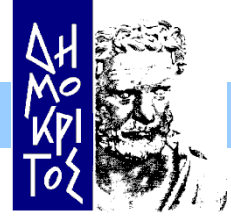

*Institute of Informatics & Telecommunications – NCSR "Demokritos"*

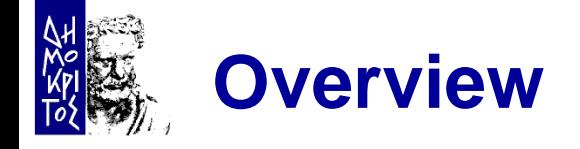

- **TK and HTML** 
	- Tkhtml & Hv3
	- Embedding popular browsers
- Gecko
	- TkGecko: embedding Gecko
- **Examples** 
	- Rendering a URL
	- Retrieving information from the DOM tree
- **Conclusions**

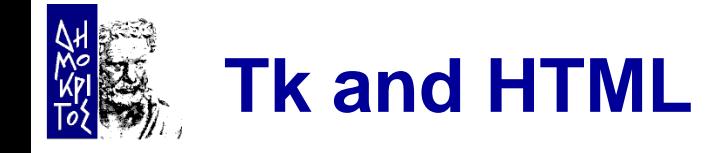

- Displaying HTML in Tk has always been an issue
- **This shortcoming has been the motivation for a** large number of attempts:
	- From simple rendering of HTML subsets on the text or canvas widget
		- $\checkmark$  i.e. for implementing help systems)
	- To full-featured Web browsers
		- $\checkmark$  like Hv3 or BrowseX
- **The relevant Wiki page lists more than 20 projects** 
	- Does not cover all approaches trying to embed existing browsers in Tk (COM, X11, etc)

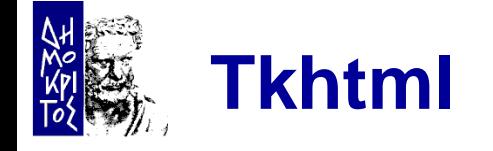

- Tkhtml is one of the most popular extensions
	- An implementation of an HTML rendering component for the Tk toolkit in C
	- Actively maintained
	- Supports many HTML 4 features
		- **√CCS**
		- JavaScript (through the Simple ECMAScript Engine)
- **Despite the impressive supported list of features,** Tkhtml is missing features like:
	- Complete JavaScript support
	- Flash
	- Java, ...

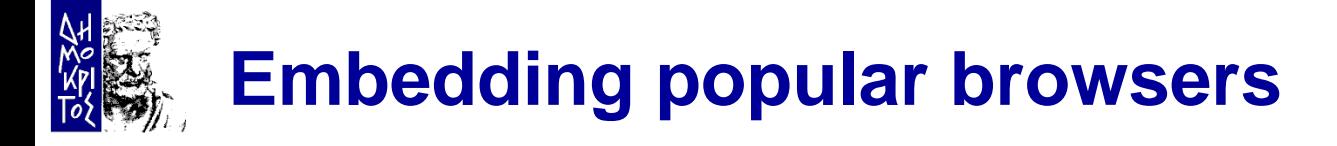

- Several approaches that try to embed a fullfeatured Web browser have been presented
- **Internet Explorer is a popular target (Windows)** – Through COM, either with Tcom or Optcl
- Under Unix, a similar effort has been made by the Entice project
	- Which embeds Firefox through the TkXext extension for X11
- **TKGecko is a similar approach: tries to embed a** popular and cross-platform browser
	- The rendering engine of Firefox was chosen, known as Gecko

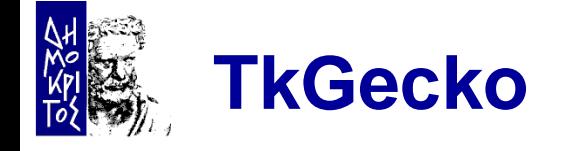

- Not the first project that tries to embed Gecko
	- An earlier attempt has been sponsored by a company(Eolas Technologies)
	- Presented at the  $7<sup>th</sup>$  Tcl conference (2000)
	- Closed-source project
- Newer TkGecko is open source
	- Under the BSD license
	- Sources hosted at SourceForge

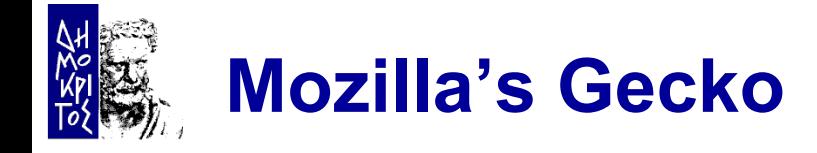

- Gecko is a cross-platform, standards-compliant and feature-complete rendering engine
- Quite popular:
	- Firefox, Thunderbird, Camino, Flock, SeaMonkey, k-Meleon, Netscape 9, etc.
- Quite complex
	- Its complexity is evident not only by the size of its source code, but also by the effort required in order to embed it in a C++ application
- **Embedding is performed through XPCOM** 
	- A protocol similar to COM

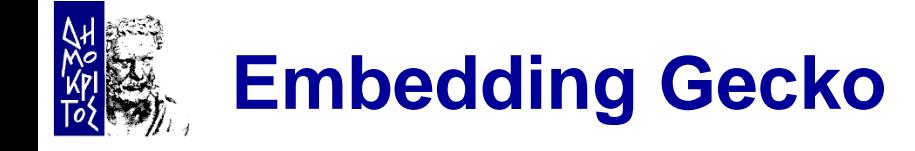

- Documentation for embedding Gecko is available
- **Embedding Gecko is not easy:** 
	- Stability of the API: more fluid than stable
		- $\checkmark$  Multiple embedding APIs available
		- $\checkmark$  A new one has appeared since TkGecko development started (less than a year ago!)
	- Complexity of the API: functionality scattered among many interfaces
	- Thread-safety: unknown internal threading model
	- Dependence upon toolkits: i.e. GTK+ under Linux
		- $\checkmark$  The toolkit must be initialised along Tk, and Tk windows to be mapped in windows of the toolkit

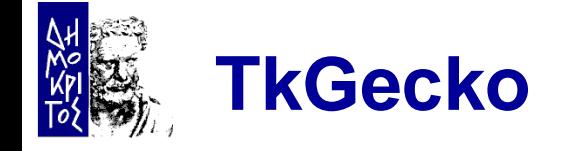

- **TKGecko implements a large percent of the** required interfaces
	- Supporting a wide range of features
- **The source code is a mixture of static code, and** code dynamically generated through SWIG
	- SWIG is mostly used to interface DOM classes
- **Building TkGecko is not difficult, due to CMake** 
	- Provided that a Development XULRunner SDK is available
- Under Linux, GTK+ is initialised in a separate thread, under which Gecko is embedded
	- Messages are exchanged among this thread and Tk ones

# **Using TkGecko: an example (1)**

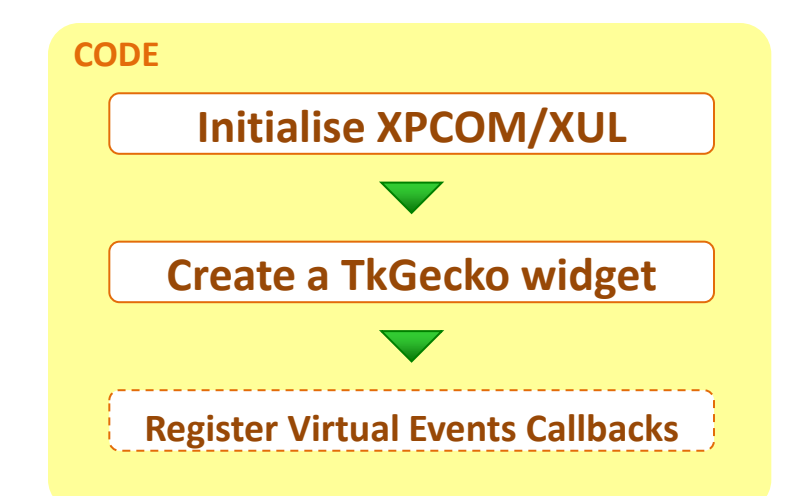

```
package require Tk
package require tkgecko
set paths {
  {C:\Program Files (x86)\Mozilla Firefox\xpcom.dll}
  {C:\Program Files\Mozilla Firefox\xpcom.dll}
  /usr/lib64/xulrunner-1.9.1/libxpcom.so
  /usr/lib64/xulrunner-sdk-1.9.1/sdk/lib/libxpcom.so
  /usr/lib/xulrunner-1.9.1/libxpcom.so
  /usr/lib/xulrunner-sdk-1.9.1/sdk/lib/libxpcom.so
}
set xpcom [tkgecko::initializeXPCOM {*}$paths]
puts "XPCOM library: $xpcom"
```
# **Using TkGecko: an example (2)**

```
set xuldir [file nativename [file dirname $xpcom]]
set appdir {} ;# Same as xuldir...
set profiledir [file native [file normalize ~/.tkgecko]]
puts "XUL directory: $xuldir"
puts "APP directory: $appdir"
puts "Profile directory: $profiledir"
puts "tkgecko::initializeXUL:\
  [tkgecko::initializeXUL $xuldir $appdir $profiledir]"
puts =========================================================
puts " Initialisation completed!"
puts =========================================================
```
# **TkGecko: creating a widget**

```
set URI https://developer.mozilla.org/en-US/
grid [ttk::button .back -text { < } -command onBack] \
     [ttk::button .forward –text { > } -command onForward] \
     [ttk::button .reload -text {Reload} –command onReload] \
     [ttk::entry .uri -textvariable URI] \
     [ttk::button .load -text {Load} -command onLoad] \
  -padx 2 -pady 2 -sticky snew
grid [tkgecko::browser .browser -width 800 \
             -height 600 -highlightthickness 1] \
  -columnspan 5 -sticky snew -padx 2 -pady 2
grid [ttk::label .status -textvariable STATUS] - - -\
     [ttk::progressbar .progress] \
  -sticky snew -padx 2 -pady 2
grid columnconfigure . 3 -weight 1
grid rowconfigure . 1 -weight 1
```
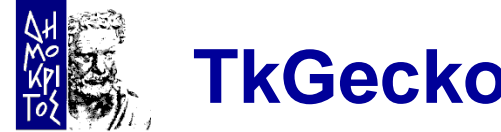

### **TkGecko: adding bindings**

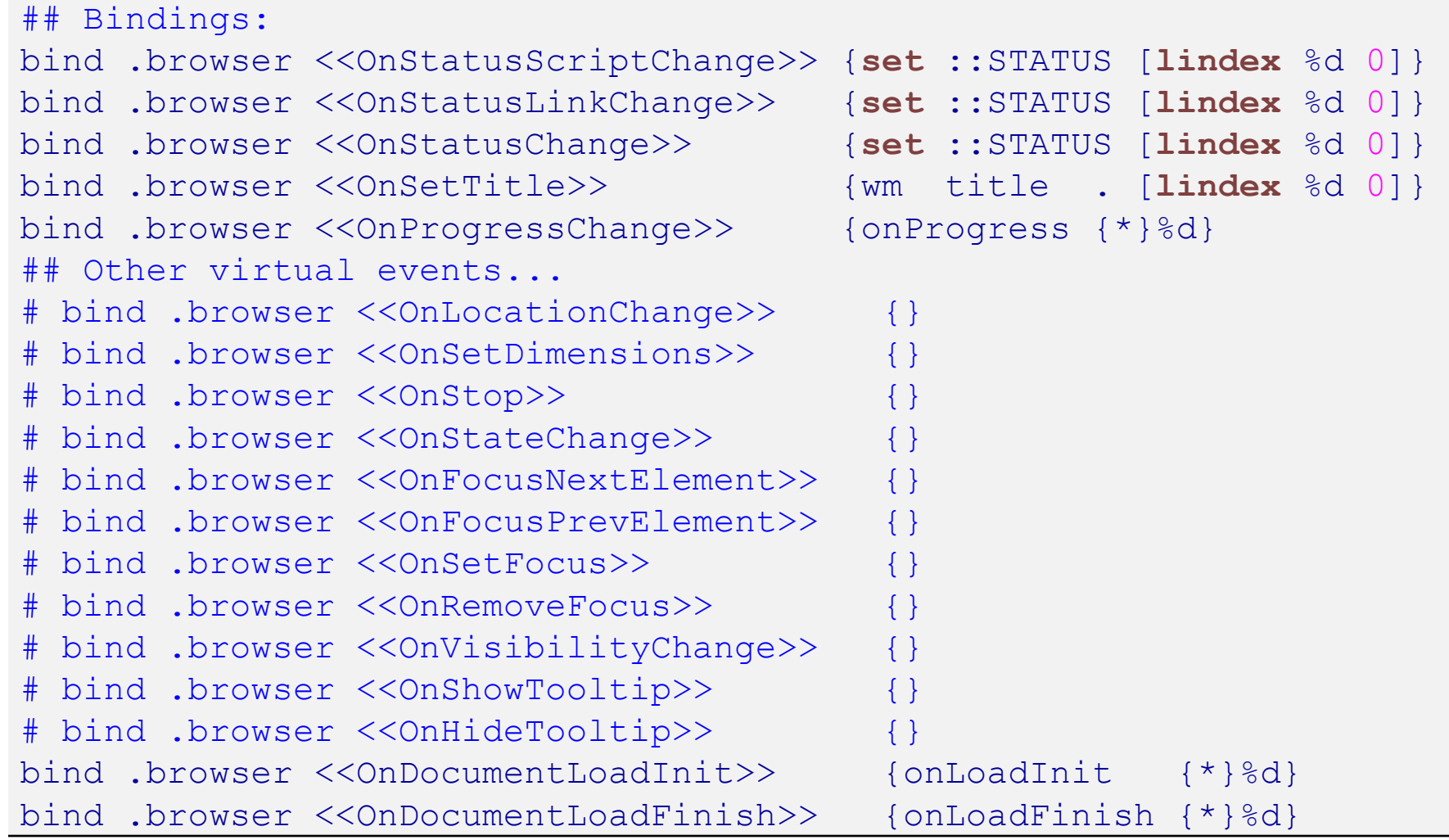

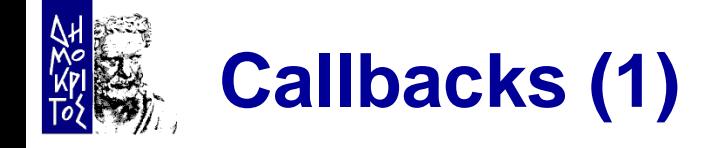

```
proc onLoadInit {args} {
  puts "<<onLoadInit>>: $args"
  .progress state !disabled
  .progress configure -maximum 100 -value 0
};# onLoadInit
proc onLoadFinish {args} {
  puts "<<onLoadFinish>>: $args"
  .progress state disabled
  update idle
  after 1000 {set ::STATUS {}}
  testDOM
};# onLoadFinish
proc onLoad {} {
  .browser navigate $::URI
  onNewPage
};# onLoad
```
**proc** onBack {} { .browser back };# onBack

```
proc onForward {} {
  .browser forward
};# onForward
```
**proc** onReload {} { .browser reload onNewPage };# onReload

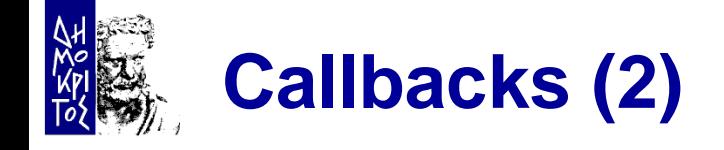

```
proc onNewPage {} {
  if {[.browser can go back]} {
    .back state !disabled} else {.back state disabled}
  if {[.browser can go forward]} {
    .forward state !disabled} else {.forward state disabled}
};# onNewPage
proc onProgress {uri curUriProgress maxUriProgress
                     curTotalProgress maxTotalProgress} {
  # puts "$curTotalProgress $maxTotalProgress"
  set curTotalProgress [expr {abs($curTotalProgress)}]
  set maxTotalProgress [expr {abs($maxTotalProgress)}]
  if {$maxTotalProgress >= $curTotalProgress} {
    .progress configure -maximum $maxTotalProgress \
                        -value $curTotalProgress
  }
};# onProgress
```
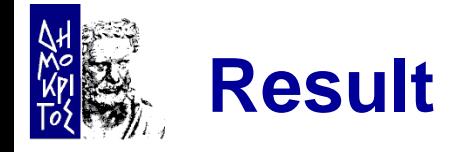

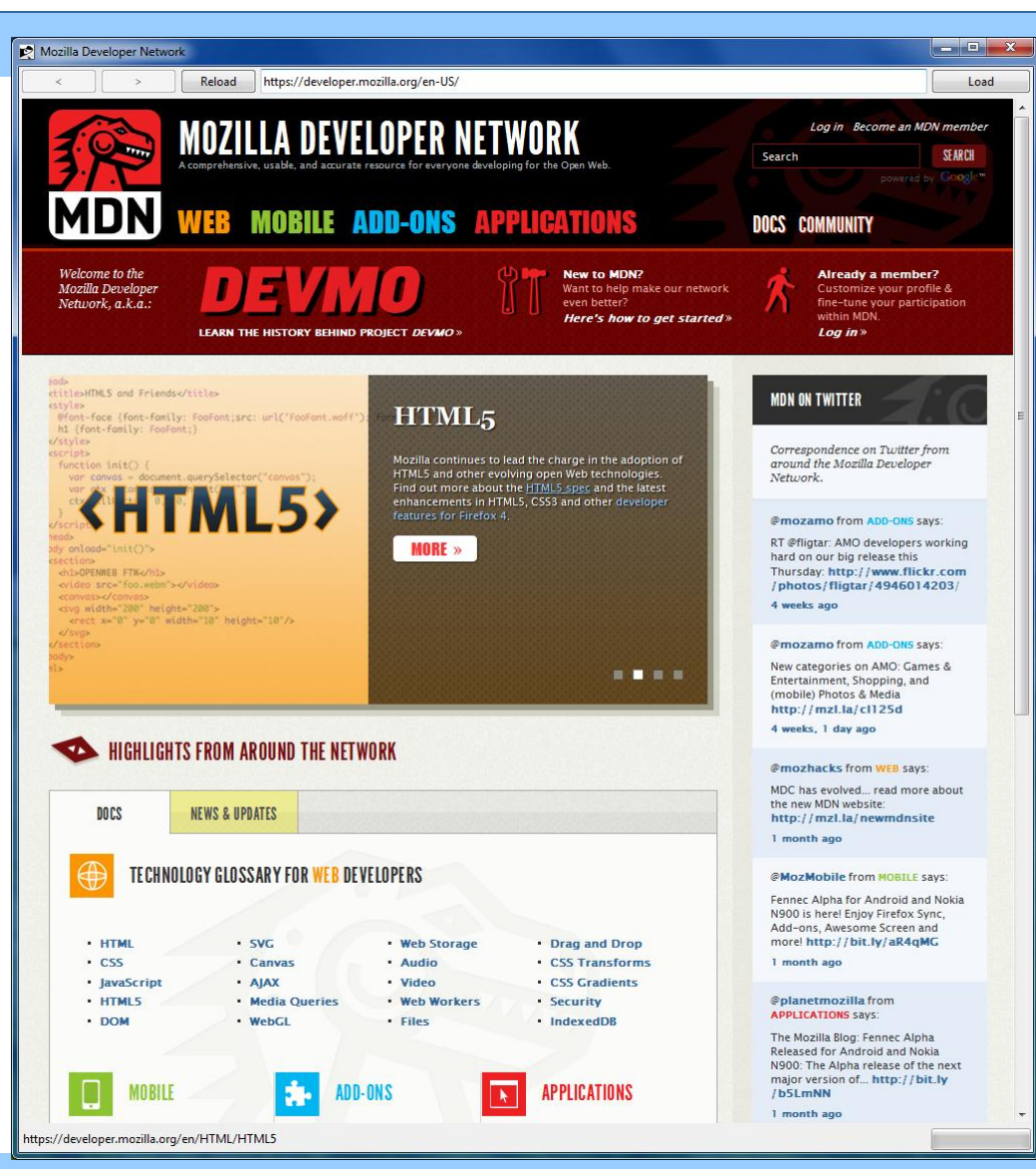

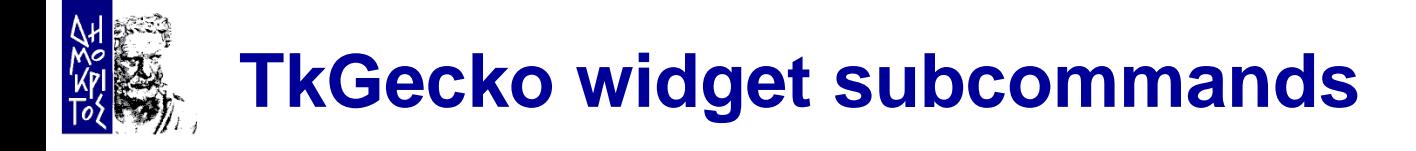

- *pathname* **focus\_activate**
- *pathname* **focus\_deactivate**
- *pathname* **navigate URI ?flags?**
- *pathname* **load**
- *pathname* **parse ?-base base\_uri? ?-mime mime\_type? ?--? Data**
- *pathname* **stop ?flags?**
- *pathname* **save ?-data\_dir data\_dir? ?-mime mime\_type? ?-flags flags? ?-pflags persist\_flags? ?-col wrap\_col? ?--? uri**

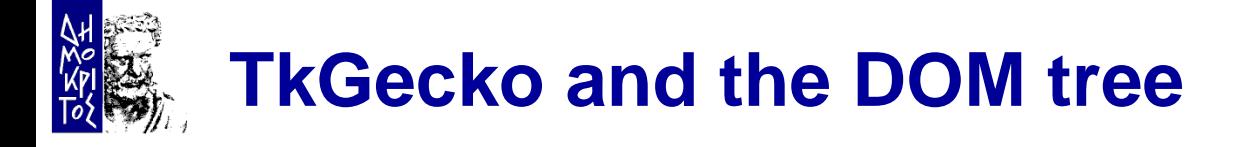

- **Extensive support for accessing the DOM tree is provided** 
	- nsIDOMHTMLCollection
	- nsIDOMNodeList
	- nsIDOMNamedNodeMap
	- nsIDOMNode
	- nsIDOMElement
	- nsIDOMHTMLElement
	- nsIDOMAttr
	- nsIDOMDocument
	- nsIDOMHTMLDocument
	- nsIWebBrowserPersist
	- nsIDocumentEncoder
	- nsIWebBrowserSetup
	- nsIWebNavigation

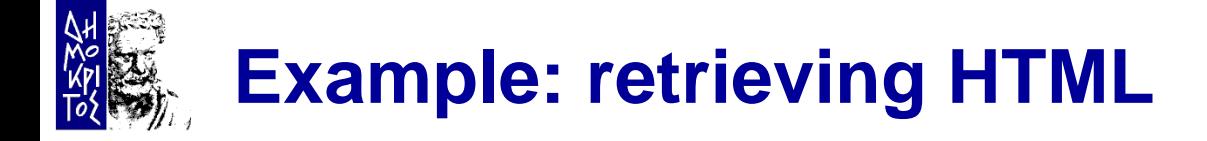

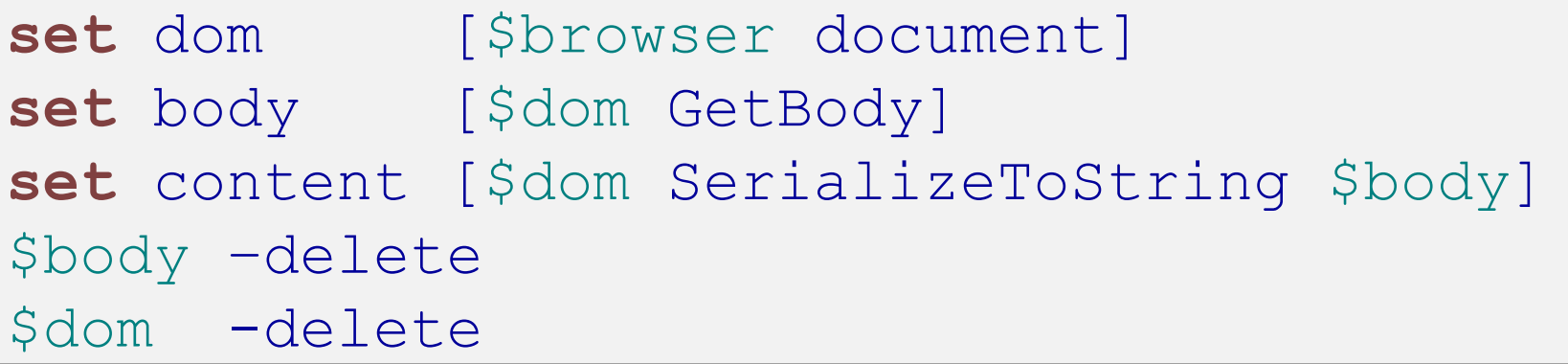

## **Example: retrieving formatted text**

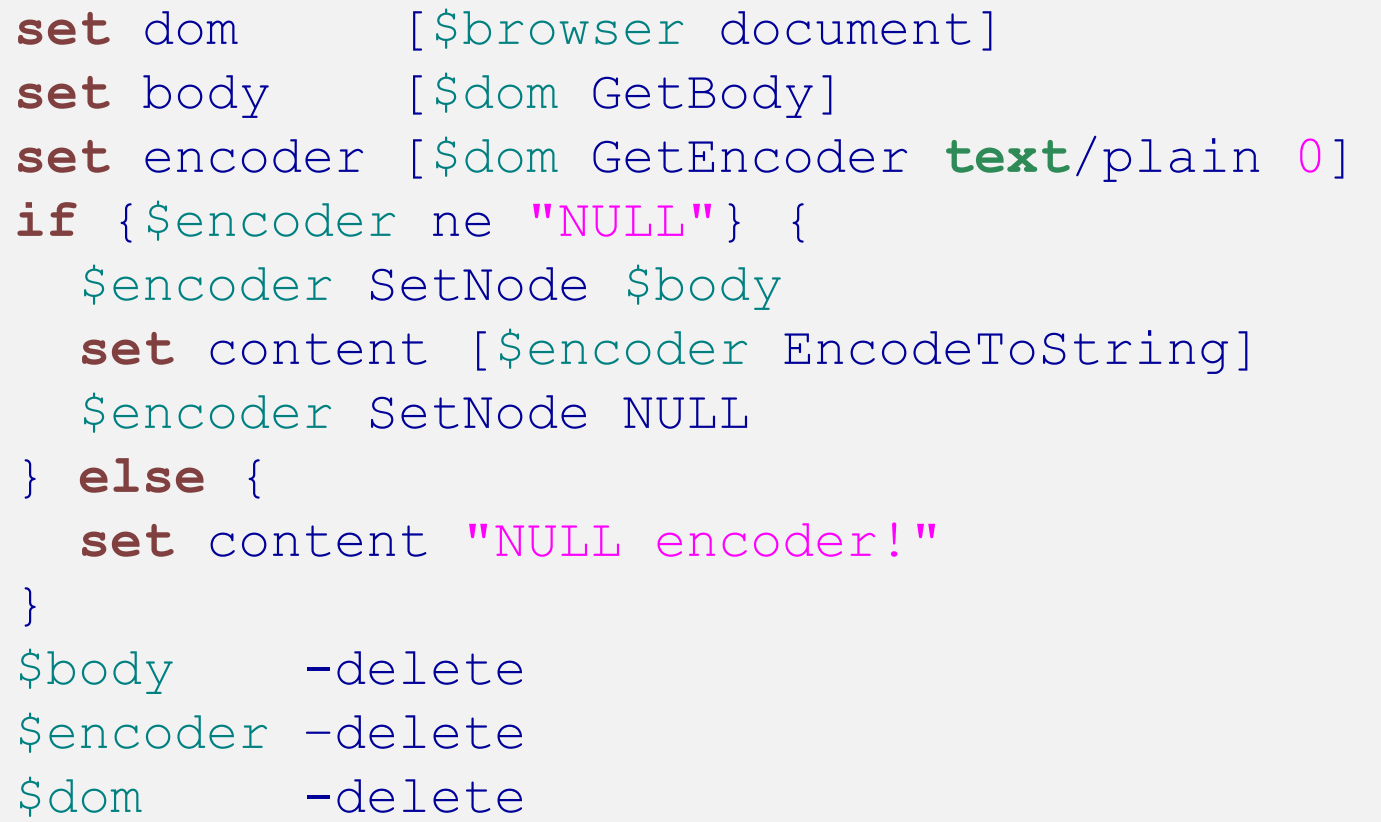

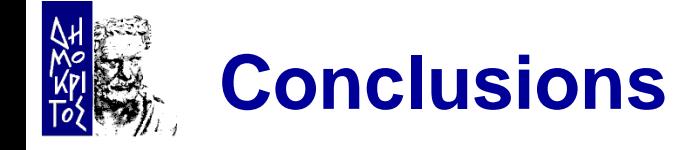

- TkGecko embeds Gecko under Tk
	- Supported platforms: Windows and Linux
- **Basic functionality already available** 
	- Displaying HTML
	- Manipulating DOM tree
- **Thread safety is an issue** 
	- Not tested at all
- **Some stability issues do exist** 
	- Random lockups after a number of pages

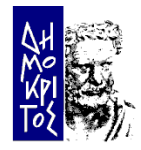

Thank you!